### **Conclusion:**

This study develops a chatbot for a large undergraduate course that aids in answering administrative related queries regarding the course.

This chatbot is very useful especially in times of COVID-19 uncertainties and lockdowns where students are able to get information required in real time be it an on campus or off campus student, student with disabilities etc.

### **Motivation**:

Artificial Intelligence is changing the way students learn and absorb

information thereby. enabling educators to provide a personalized learning environment.

The chatbot would enhance meaningful student interactions, collaboration and contribute to the innovative ed-tech world.

#### **Objective**:

The objective of this study is to develop a chatbot to aid instructors and students to navigate a large undergraduate course. The bot developed in this study is programmed to answer admin related questions about assessment deadlines, graduate profile, lesson plans, and curricula.

### Research Design:

The study analyses several chatbot development platforms and chooses Snatchbot due to its key benefits and also the facility to integrate to several key social media platforms used by students such as Whatsapp, Messenger etc.

Subsequently, the study develops a chatbot to handle admin related queries for a large undergraduate course.

We are no longer teaching humans to engage with bots, but teaching bots to engage with humans!

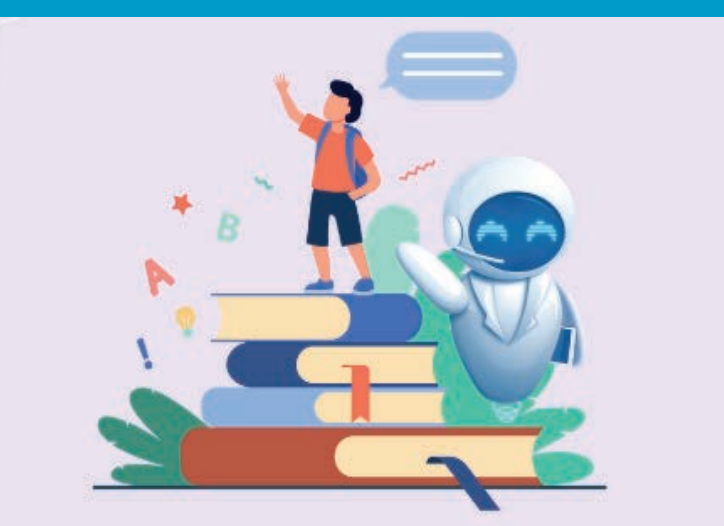

**Why is Education Industry** opting for Al Chatbots?

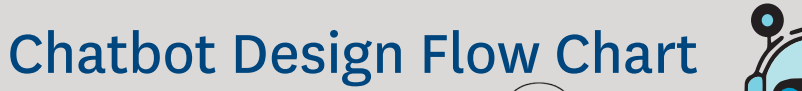

**Contribution**:

**Creating Bot: Once logged in, this allows you to** choose a template to create the Bot. Click on Blank Bot

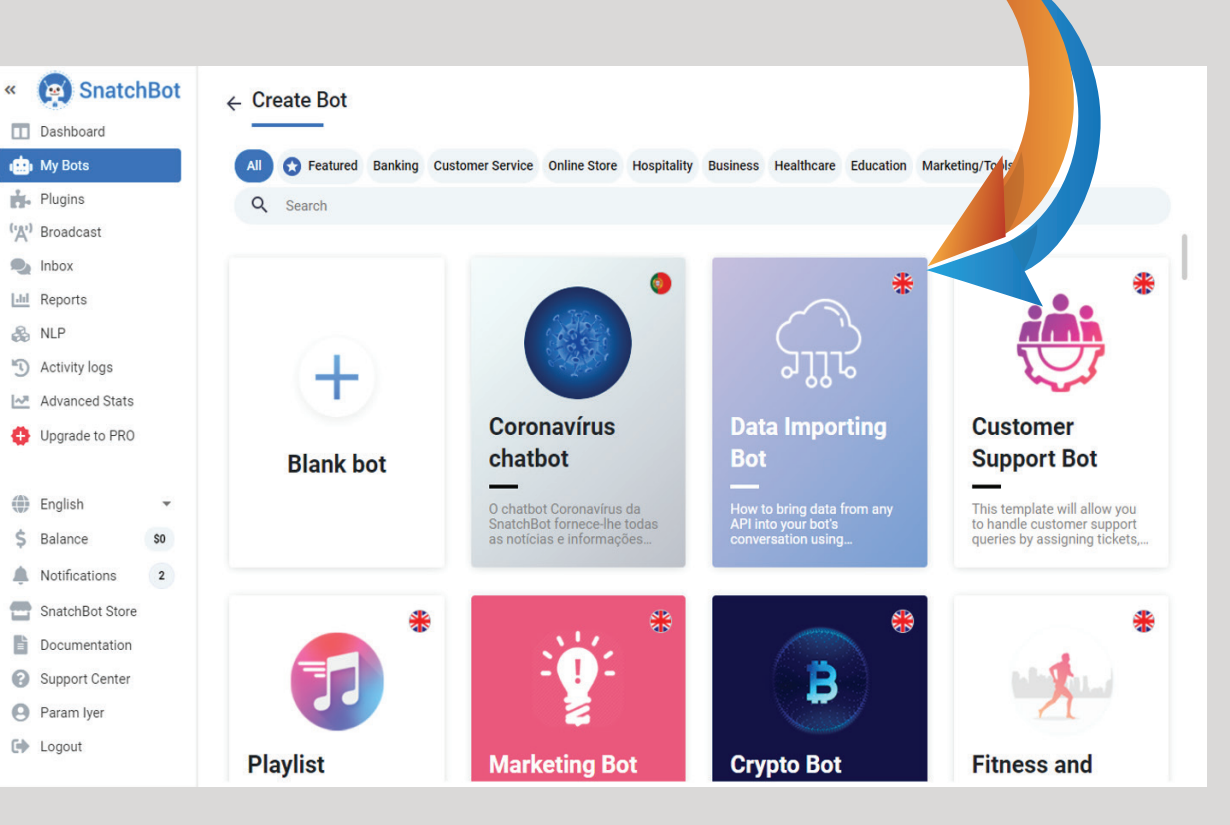

From a student's perspective, this

chatbot can help students obtain

answers in real time to necessary and

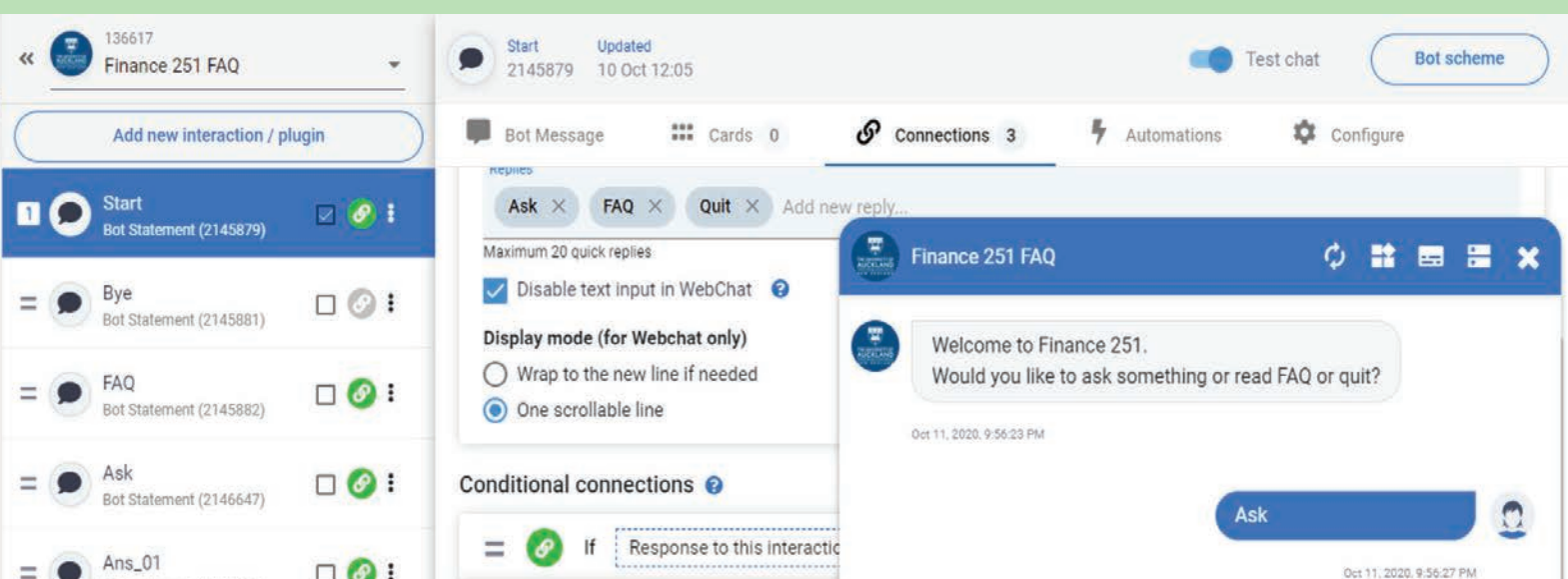

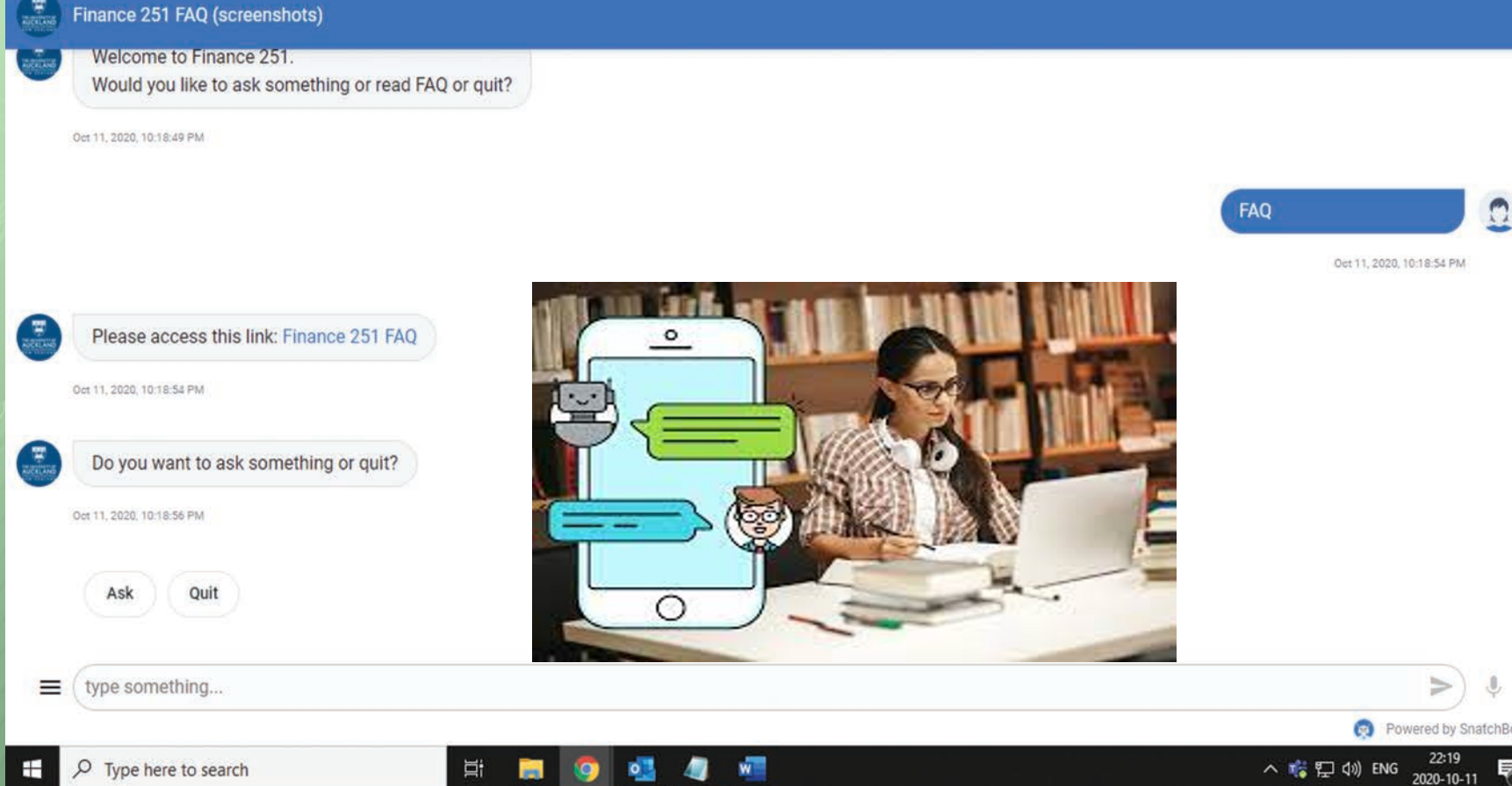

vital course details, learn how to

navigate through the course, be

reminded of necessary assessment

deadlines in a way that feels as if they

are interacting with another individual.

This chatbot would result in time efficiencies and is most helpful especially for large classes (E.g., F251 taught by the author and even F383 with 140 students).

Each task that a bot is able to handle instead of an educator allows us as educators more time to focus on our primary role: Educating!

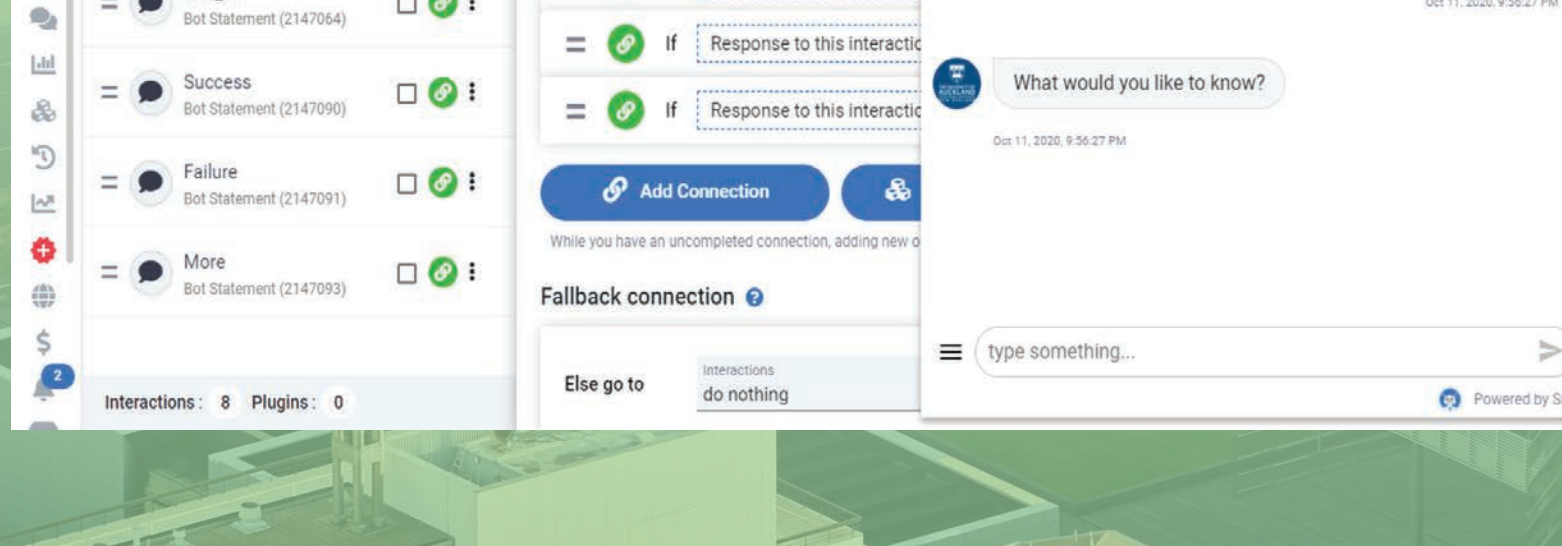

I think chatbots are the future of engagement between a fan and a brand or celebrity.

**Christina Milian (Forbes)** 

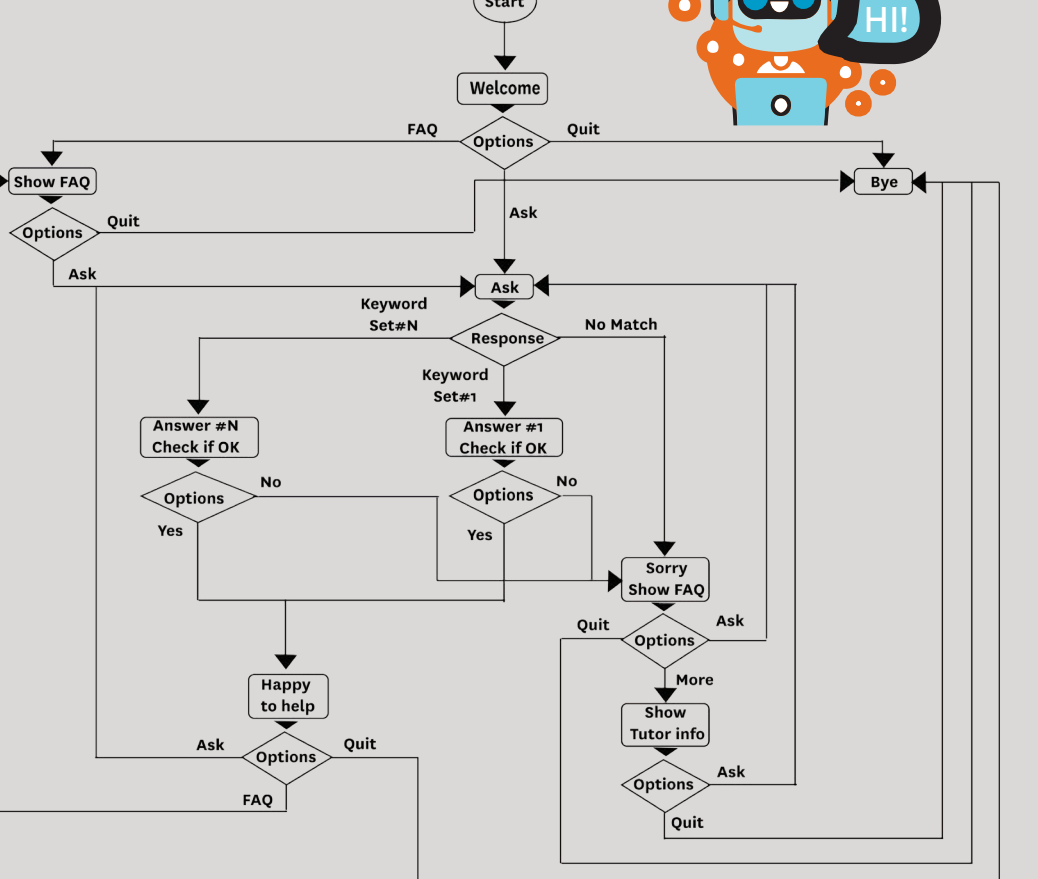

### Interaction and Start: To add

## Connection Start: Once all the interactions are

### Overall Bot Scheme: Specifies the

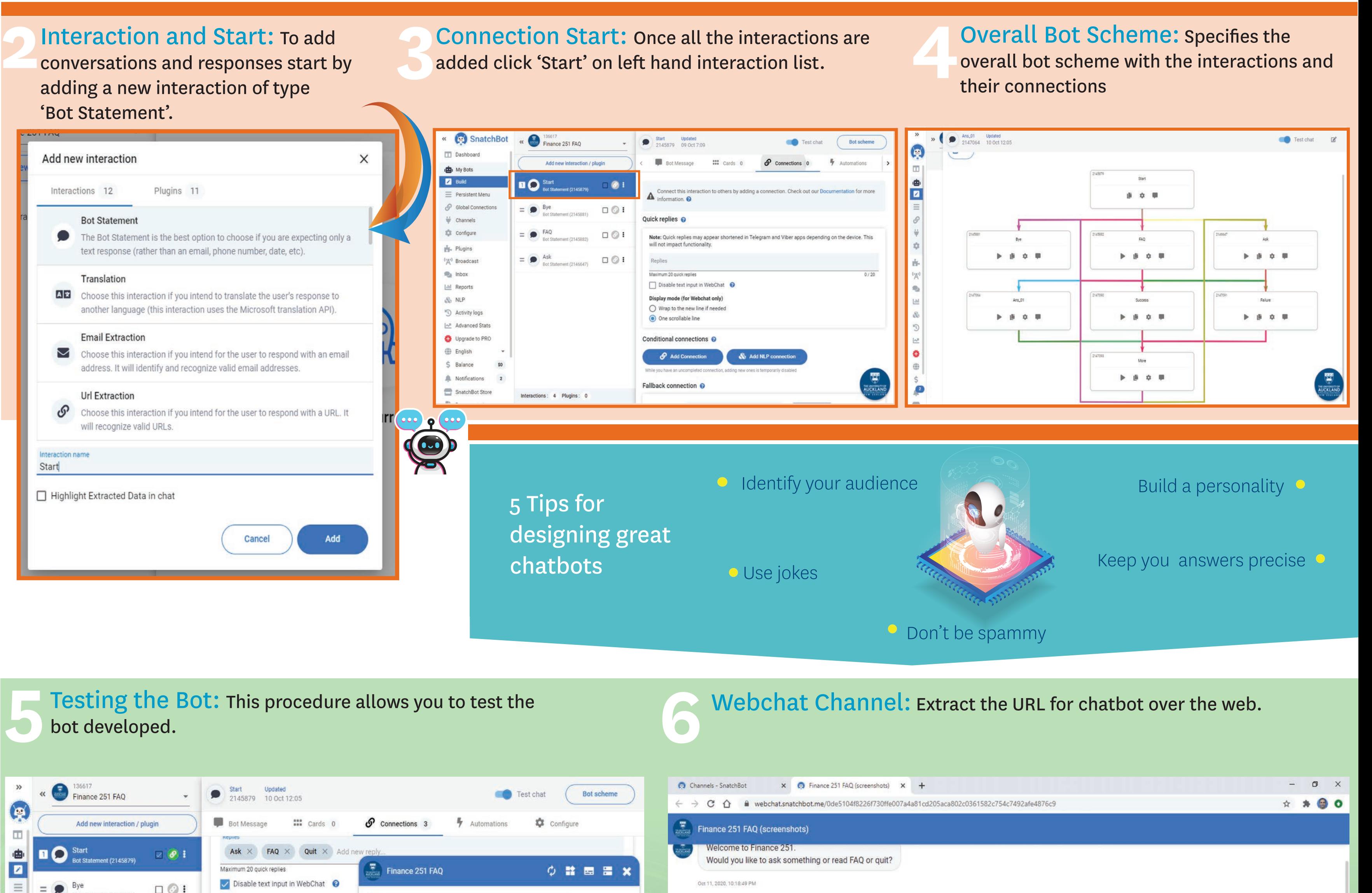

 $\mathbf{U}$ 

# **To ask or not to ask? CHATBOTS IN EDUCATION**

**Dulani Jayasuriya** (Lecturer: Accounting and Finance)

THE UNIVERSITY OF **AUCKLAND** NEW ZEALAND